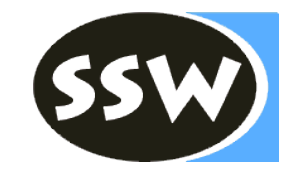

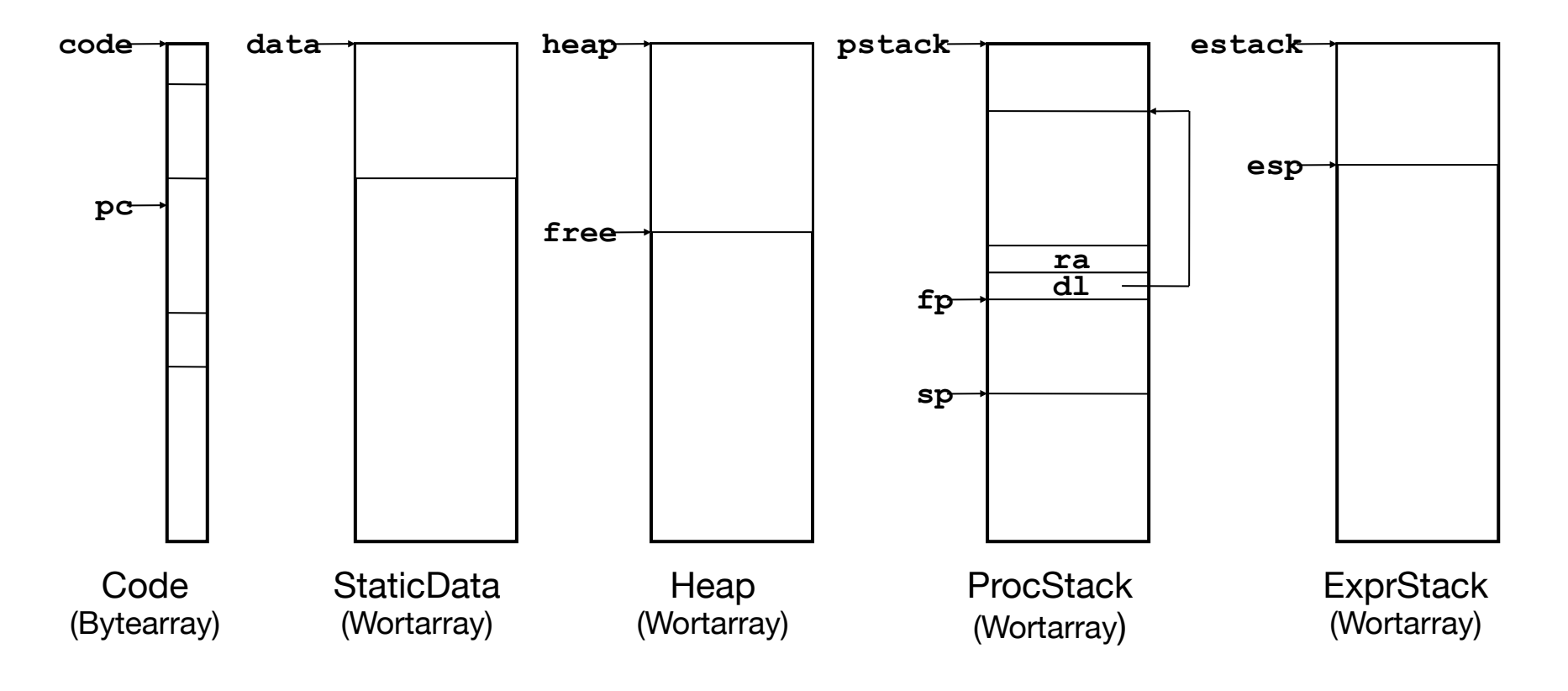

# Symboltabelle Symboltabelle

### *Deklaration:* **program A**  *Deklaration:* **program A**

**final int max = 12;** // Konstante **char c; int i;**  $\frac{1}{2}$  // globale Variablen

- **class B { int x, y; }** // innere Klasse mit Feldern **class B { int x, y; }** // innere Klasse mit Feldern
- **{ void foo () int[] iarr; B b; int n; {…} } { void foo () int[] iarr; B b; int n; {…} }**

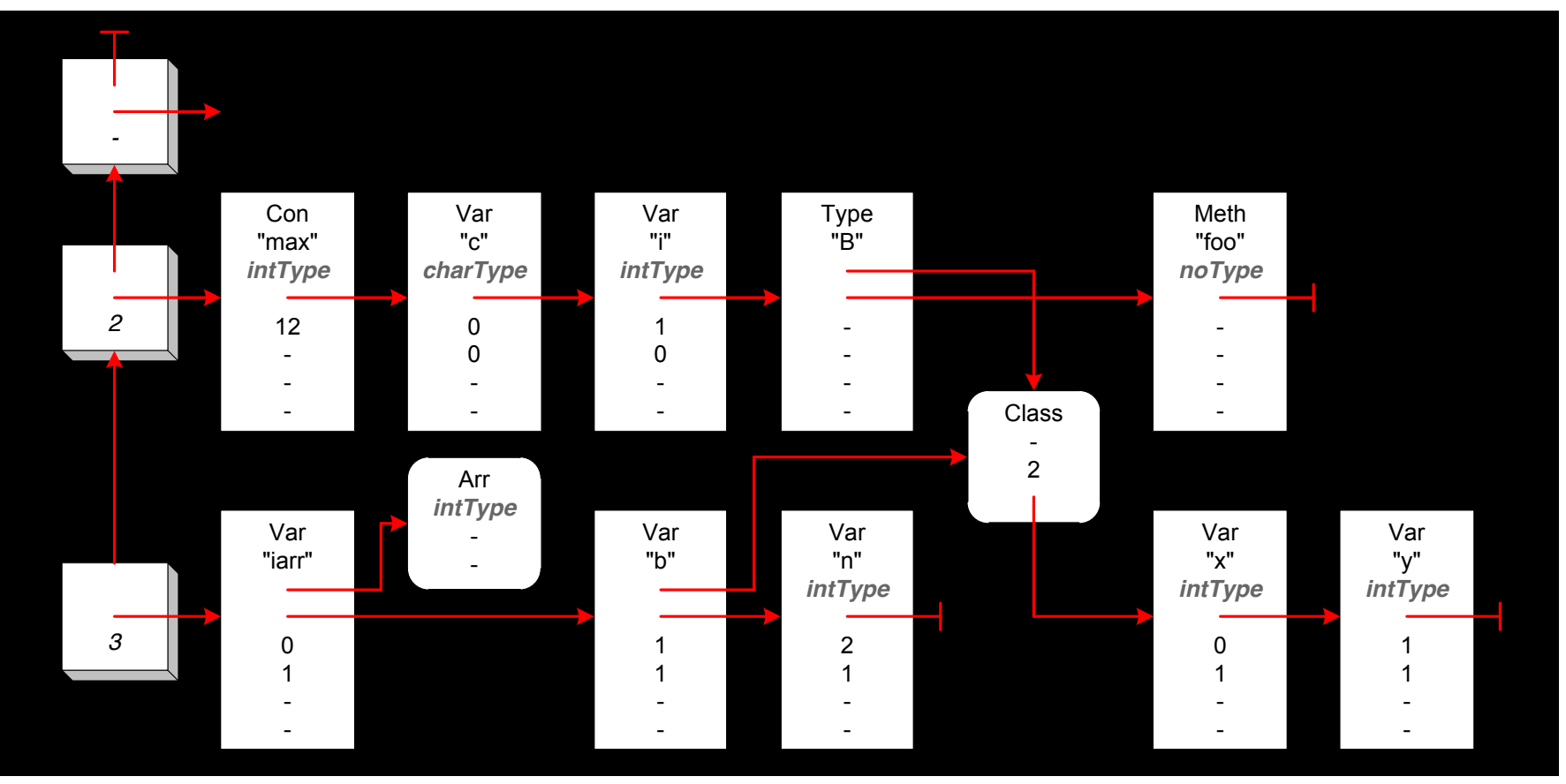

Bsp 1: **n = 3;** *Deklaration:* **program A final int max = 12;**  $\frac{1}{2}$  // Konstante **char c; int i;** // globale Variablen **class B { int x, y; }** // innere Klasse mit Feldern **{ void foo () int[] iarr; B b; int n; {…} }**

> **const\_3 store\_2**

= **2** byte

Bsp 2: **i = 10;** *Deklaration:* **program A final int max = 12;**  $\frac{1}{2}$  // Konstante **char c; int i;** // globale Variablen **class B { int x, y; }** // innere Klasse mit Feldern **{ void foo () int[] iarr; B b; int n; {…} }**

> **const 10 putstatic 1**

= **8** byte

Bsp 3:  $n = 3 + i;$ *Deklaration:* **program A final int max = 12;**  $\frac{1}{2}$  // Konstante **char c; int i;** // globale Variablen **class B { int x, y; }** // innere Klasse mit Feldern **{ void foo () int[] iarr; B b; int n; {…} }**

> **const\_3 getstatic 1 add store\_2**

 $= 6$  byte

#### Bsp 4:  $n = 3 + i * max - n$ ; *Deklaration:* **program A final int max = 12;**  $\frac{1}{2}$  // Konstante **char c; int i;** // globale Variablen **class B { int x, y; }** // innere Klasse mit Feldern **{ void foo () int[] iarr; B b; int n; {…} }**

**const\_3 getstatic 1 const 12 mul add load\_2 sub store\_2**

= **14** byte

Bsp 5: **iarr[5] = 10;** *Deklaration:* **program A final int max = 12;**  $\frac{1}{2}$  // Konstante **char c; int i;** // globale Variablen **class B { int x, y; }** // innere Klasse mit Feldern **{ void foo () int[] iarr; B b; int n; {…} }**

> **load\_0 const\_5 const 10 astore**

= **8** byte

#### Bsp 6: **b.y = iarr[5] \* 3;** *Deklaration:* **program A final int max = 12;**  $\frac{1}{2}$  // Konstante **char c; int i;** // globale Variablen **class B { int x, y; }** // innere Klasse mit Feldern **{ void foo () int[] iarr; B b; int n; {…} }**

**load\_1 load\_0 const\_5 aload const\_3 mul putfield 1** = **9** byte

#### Bsp 7: **n--;** *Deklaration:* **program A final int max = 12;**  $\frac{1}{2}$  // Konstante **char c; int i;** // globale Variablen **class B { int x, y; }** // innere Klasse mit Feldern **{ void foo () int[] iarr; B b; int n; {…} }**

**inc** 2 -1  $= 3$  byte

Bsp 8: **i--;** *Deklaration:* **program A final int max = 12;**  $\frac{1}{2}$  // Konstante **char c; int i;** // globale Variablen **class B { int x, y; }** // innere Klasse mit Feldern **{ void foo () int[] iarr; B b; int n; {…} }**

> **getstatic 1 const\_m1 add putstatic 1**

= **8** byte

Bsp 9: **b.y--;** *Deklaration:* **program A final int max = 12;**  $\frac{1}{2}$  // Konstante **char c; int i;** // globale Variablen **class B { int x, y; }** // innere Klasse mit Feldern

**{ void foo () int[] iarr; B b; int n; {…} }**

**load\_1 dup getfield 1 const\_m1 add putfield 1**

= **10** byte

Bsp 10: **iarr[0]--;** *Deklaration:* **program A final int max = 12;**  $\frac{1}{2}$  // Konstante **char c; int i;** // globale Variablen **class B { int x, y; }** // innere Klasse mit Feldern

**{ void foo () int[] iarr; B b; int n; {…} }**

**load\_0 const\_0 dup2 aload const\_m1 add astore** = **7** byte

### Bsp 11: **if (i <= n)** n=0**;**

```
final int max = 12; \frac{1}{2} // Konstante
   char c; int i; 		 // globale Variablen
   class B { int x, y; } // innere Klasse mit Feldern

 { void foo () int[] iarr; B b; int n; {…} }
```

```
10: getstatic 1
13: load_2
14: \textbf{jgt 5} (-> 19)17: const_0
18: store_2
19: ...
```
### Bsp 12: **if (i <= n && n < 0)** n=0**;**

```
final int max = 12; \frac{1}{2} // Konstante
   char c; int i; 		 // globale Variablen
   class B { int x, y; } // innere Klasse mit Feldern

 { void foo () int[] iarr; B b; int n; {…} }
```
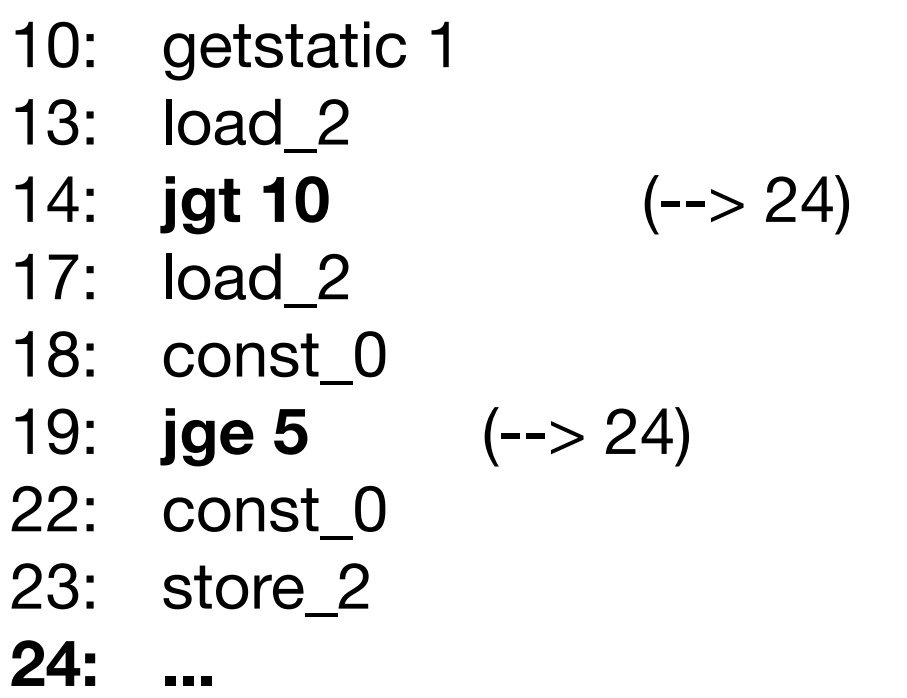

# Bsp 13: **if (i <= n || n < 0)** n=0**;**

```
final int max = 12; \frac{1}{2} // Konstante
   char c; int i; 		 // globale Variablen
   class B { int x, y; } // innere Klasse mit Feldern

 { void foo () int[] iarr; B b; int n; {…} }
```
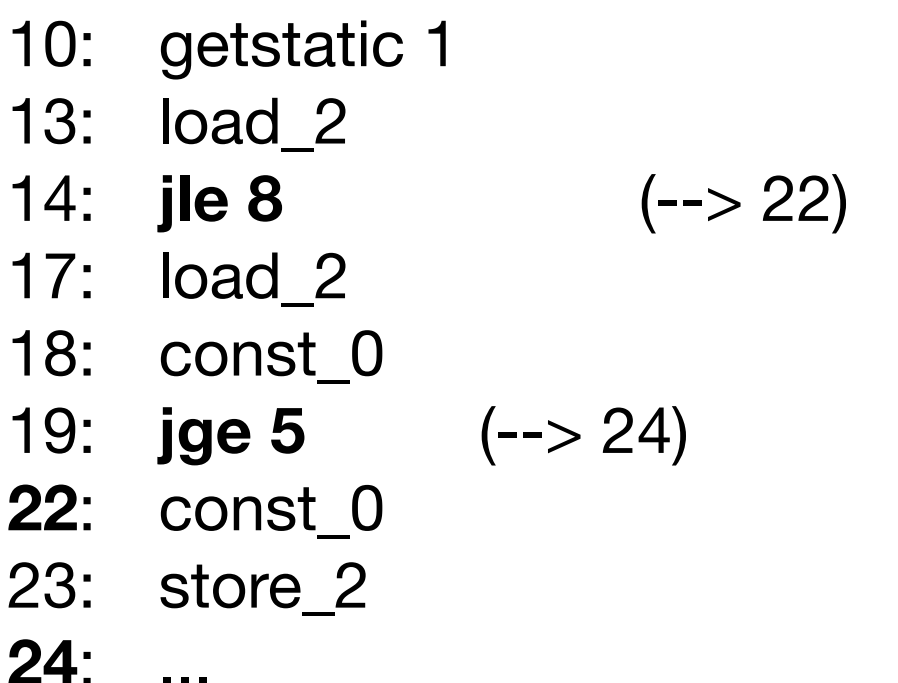

# Bsp 14: **if (i<=n || n<0 && i>0)** n=0**;**

*Deklaration:* **program A** 

10: getstatic 1 13: load\_2 14: **jle 15** (--> 29) 17: load\_2 18: const\_0 19: **jge 12** (--> 31) 22: getstatic 1 25: const\_0 26: **jle 5** (--> 31) **29**: const\_0 30: store\_2 **31**: ... **final int max = 12;**  $\frac{1}{2}$  // Konstante **char c; int i;** // globale Variablen **class B { int x, y; }** // innere Klasse mit Feldern **{ void foo () int[] iarr; B b; int n; {…} }**

### Bsp 15: **while (i<=n)** n++**;**

```
final int max = 12; \frac{1}{2} // Konstante
   char c; int i; 		 // globale Variablen
   class B { int x, y; } // innere Klasse mit Feldern

 { void foo () int[] iarr; B b; int n; {…} }
```
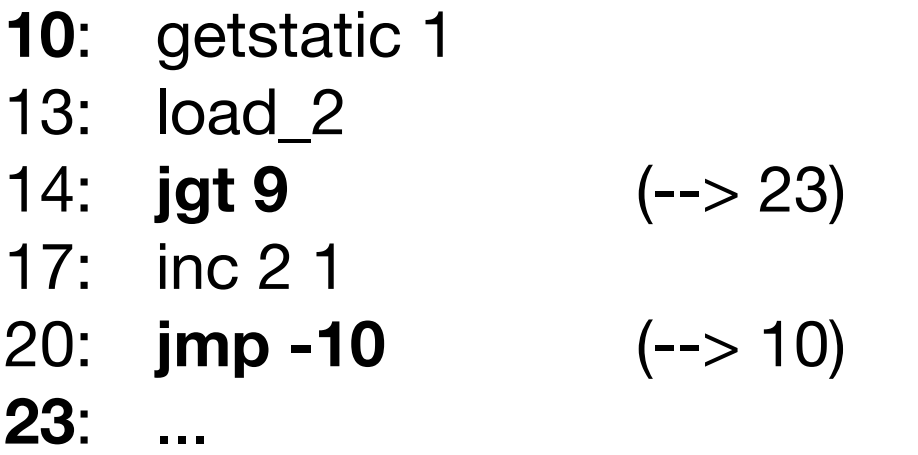

```
Bsp 16: if (i <= n) n=0 else n=1;
```
*Deklaration:* **program A** 

```
final int max = 12; \frac{1}{2} // Konstante
   char c; int i; 		 // globale Variablen
   class B { int x, y; } // innere Klasse mit Feldern

 { void foo () int[] iarr; B b; int n; {…} }
```
10: getstatic 1 13: load\_2 14:  $\textbf{jgt 8} \quad (-> 22)$ 17: const\_0 18: store\_2 19: **jmp 5** (--> 24) 22: const\_1 23: store\_2

**24: ...**